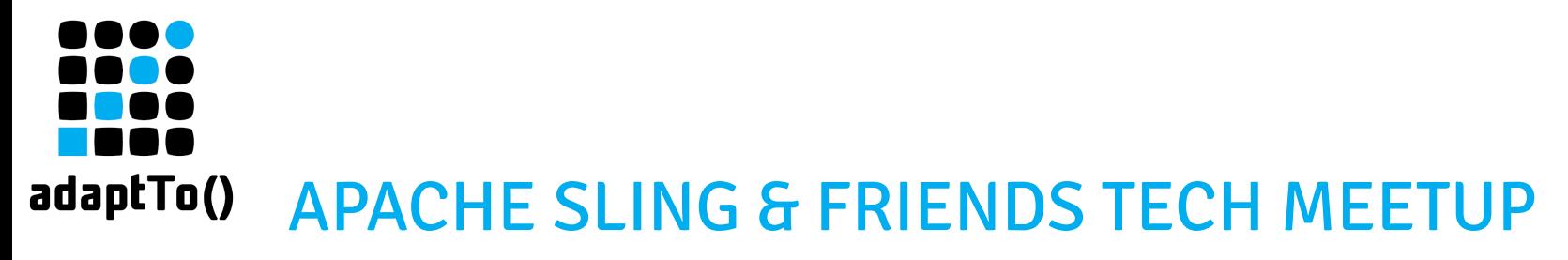

#### BERLIN, 26-28 SEPTEMBER 2016

### Sightly HTL Compilers and Tooling

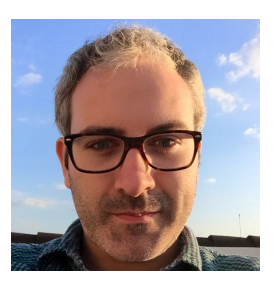

**@raducotescu**

Apache Sling PMC member Computer Scientist @ Adobe Systems radu@apache.org

**Adobe** 

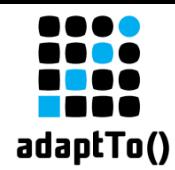

1. Sightly has been renamed https://docs.adobe.com/content/docs/en/htl/update.html

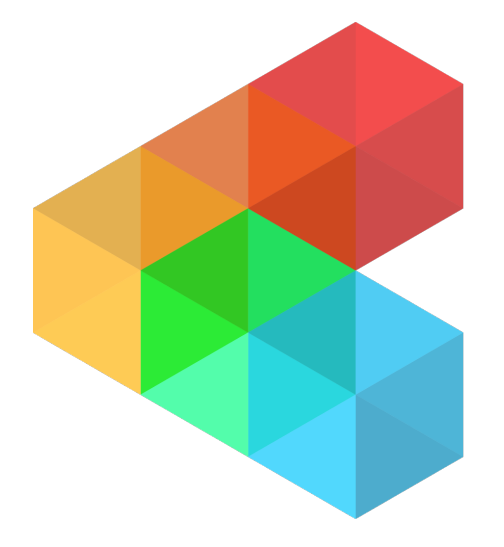

# $HTMI$ TEMPLATE I ANGUAGE

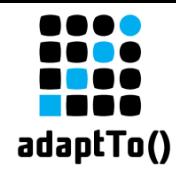

2. Version 1.2 of the HTL language specification was released on March 30<sup>th</sup>, 2016:

• enums can now be used in comparisons

<div data-sly-test="{enumConstant == 'CONSTANT\_NAME'}"></div>

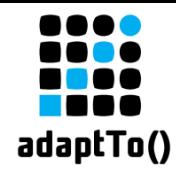

3. Sling-level improvements: Resource objects can now be used directly in data-sly-resource:

```
<sly data-sly-resource="${myResource}"/>
```
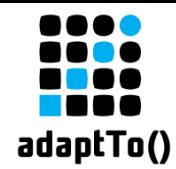

3. Sling-level improvements: Resource objects can be used directly in the Use-API

```
<sly data-sly-use.myRes="${'some/path'}">
     ${myRes.title}
\langle/slv\rangle
```
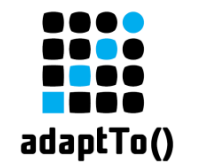

3. Sling-level improvements: request attributes can be passed in both data-slyresource and data-sly-include:

```
<sly data-sly-include="${'script.html' @ 
requestAttributes=helper.attributesMap}"/>
<sly data-sly-resource="${'some/path' @ 
resourceType='some/type', 
requestAttributes=helper.attributesMap}"/>
```
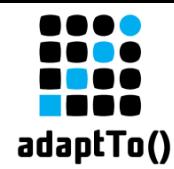

4. The org.apache.sling.scripting.sightly module has now evolved into 3 modules:

org.apache.sling.scripting.sightly.compiler

org.apache.sling.scripting.sightly.compiler.java

org.apache.sling.scripting.sightly - now just the ScriptEngine + runtime

```
ssBackendCompiler javaClassBackendCompiler = new JavaClassBackendCompiler();
 8888
         hadowCheckBackendCompiler shadowCheckBackendCompiler = null;
         \text{intContext} != \text{null} \{adaptTo()dings bindings = scriptContext.getBindings(ScriptContext.ENGINE_SCOPE);
      Set \text{String} > globals = bindingskeySet();
      shadowCheckBackendCompiler = new GlobalShadowCheckBackendCompiler(javaClassBackendCompiler, globals);
  CompilationResult result = shadowCheckBackendCompiler == null ? sightlyCompiler.compile(compilationUnit,
          javaClassBackendCompiler) : sightlyCompiler.compile(compilationUnit, shadowCheckBackendCompiler);
  if (result of the formula is 0)
```
### **The HTL Compiler**

```
CompilerMessage error = result.getErrors().get(0);
      throw new ScriptException(error.getMessage(), error.getScriptName(), error.getLine(), error.getColumr
 SourceIdentifier sourceIdentifier = new SourceIdentifier(configuration, scriptName);
 String javaSourceCode = javaClassBackendCompiler.build(sourceIdentifier);
 Object renderUnit = javaCompilerService.compileSource(sourceIdentifier, javaSourceCode);
 if (renderUnit instanceof RenderUnit) {
      return new SightlyCompiledScript(this, (RenderUnit) renderUnit);
         \mathsf{bw} new <code>SightlyException("Expected a RenderUnit.");</code>
adaptTo()
                                                                                                            8
```
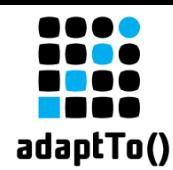

#### The HTL Compiler (aka The Front End HTL Compiler)

1. compiles HTL into an Abstract Syntax Tree (almost; it's actually an Abstract Semantic Graph)

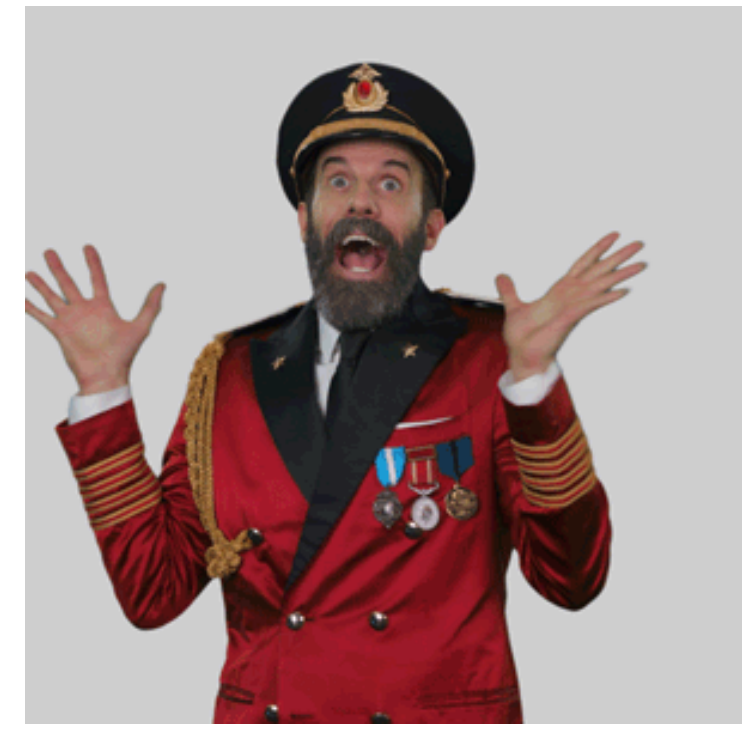

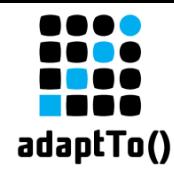

#### The HTL Compiler (aka The Front End HTL Compiler)

2. provides a warnings and errors report with information about where they occurred into the original script

```
CompilationResult result = 
compiler.compile(compilationUnit, backendCompiler);
for (CompilerMessage m : result.getErrors()) {
     // do stuff
```
}

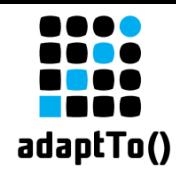

#### The HTL Compiler (aka The Front End HTL Compiler)

3. exposes an API into which back end compilers can be hooked

o.a.s.scripting.sightly.compiler o.a.s.scripting.sightly.compiler.backend o.a.s.scripting.sightly.compiler.commands o.a.s.scripting.sightly.compiler.expression o.a.s.scripting.sightly.compiler.expression.nodes o.a.s.scripting.sightly.compiler.util

```
Compiler sightlyCompiler = new SightlyCompiler();
 8888
         Compiler.compile(compilationUnit, backendCompiler);
         fo classInfo = new ClassInfo() {
adaptTo() erride
      public String getSimpleClassName() { return "Test"; }
```
@Override public String getPackageName() { return "org.example.test"; }

anverride

### **The HTL Java Compiler**

```
RenderUnit renderUnit = newClass.newInstance();
StringWriter writer = new StringWriter();
PrintWriter printWriter = new PrintWriter(writer);
RenderContext renderContext = new RenderContext() {
   @Override
   public AbstractRuntimeObjectModel getObjectModel() { return new AbstractRuntimeObjectModel() {}; }
```
#### @Override public Bindings getBindings() { return new SimpleBindings(); }

#### adaptTo() erride

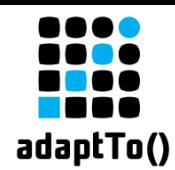

#### The HTL Java Compiler (aka The Back End HTL Compiler)

1. implements a back end compiler which can be hooked into the HTL Compiler to generate Java code

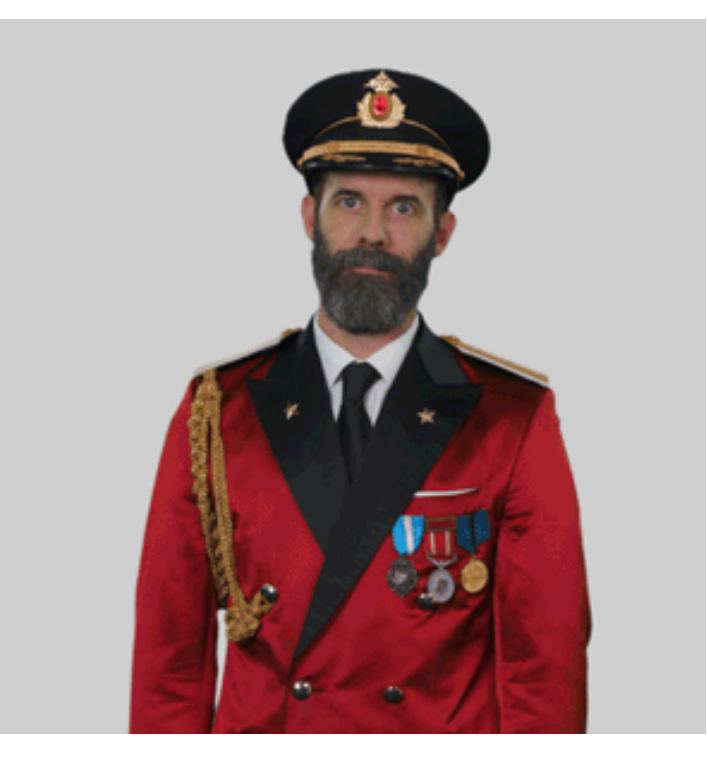

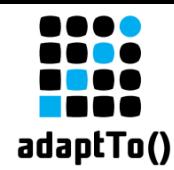

#### The HTL Java Compiler (aka The Back End HTL Compiler)

2. provides the Java Runtime API

 org.apache.sling.scripting.sightly org.apache.sling.scripting.sightly.extension org.apache.sling.scripting.sightly.java.compiler org.apache.sling.scripting.sightly.pojo org.apache.sling.scripting.sightly.render org.apache.sling.scripting.sightly.use

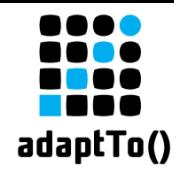

#### The HTL Java Compiler (aka The Back End HTL Compiler)

3. generates Java classes that use the Runtime API to which a custom org.apache.sling.scripting.sightly.render.RenderContext implementation can be provided for rendering the compiled HTL scripts

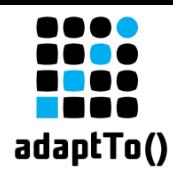

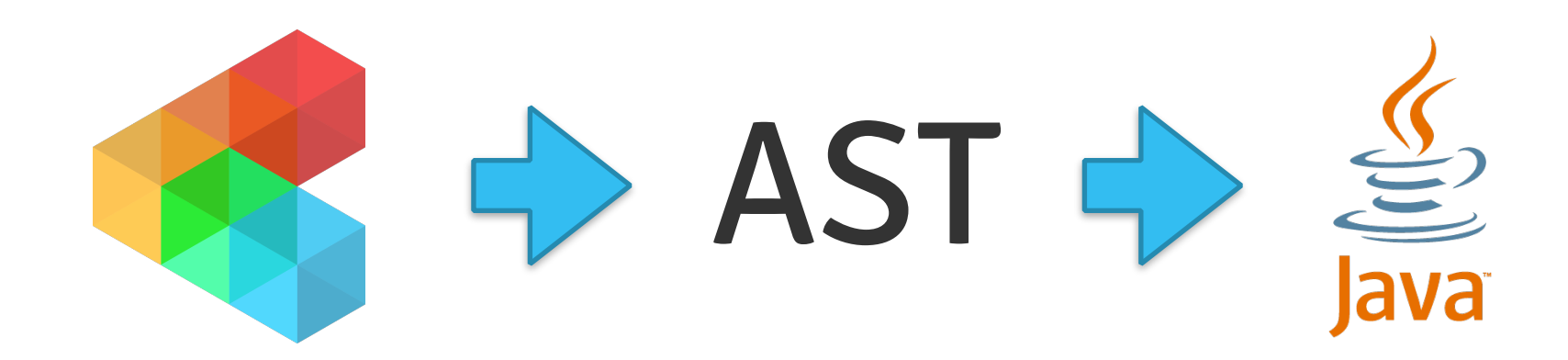

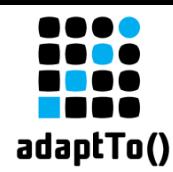

#### Both compilers:

- are OSGi bundles for convenience
- can also be used in non-OSGi environments you just have to manually instantiate the two compilers
- are independent of the Sling API, which would allow them to be used in combination with other frameworks / platforms or even other scripting / programming languages

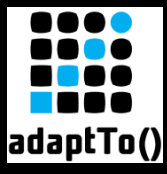

[INFO] --- htl-maven-plugin:1.0.0:validate (default-cli) @ io.sightly.tck ---

[WARNING] /Users/radu/workspace/adobe/code/sightly/sightly-tck/src/main/resources/testfiles/scripts/exprlang/xss/xss.html [38:25]: \${xsspojo.javaScriptUri}: Expressions within the value of attribute onclick ne ed to have an explicit context option. The expression will be replaced with an empty string.

[WARNING] /Users/radu/workspace/adobe/code/sightly/sightly-tck/src/main/resources/testfiles/scripts/exprlang/xss/xss.html [40:25]: \${xsspojo.javaScriptCode}: Expressions within the value of attribute onclick n eed to have an explicit context option. The expression will be replaced with an empty string.

[WARNING] /Users/radu/workspace/adobe/code/sightly/sightly-tck/src/main/resources/testfiles/scripts/exprlang/xss/xss.html [63:37]: \${'red'}: Expressions within the value of attribute style need to have an expl icit context option. The expression will be replaced with an empty string.

 $LIA$ DAITAICT  $LIA$ , Londo Loi ebit) ; Loi ebit) ; , trab Louo Lugin Luggor; unan Linguisti Lon Londointa La

### **The HTL Maven Plugin**

[WARNING] /Users/radu/workspace/adobe/code/sightly/sightly-tck/src/main/resources/testfiles/scripts/blockstatements/attribute/attribute.html [91:34]: alert('busted'): Refusing to generate attribute 'onmouseove r' for security reasons.

[WARNING] /Users/radu/workspace/adobe/code/sightly/sightly-tck/src/main/resources/testfiles/scripts/blockstatements/attribute/attribute.html [93:81]: color:red: Refusing to generate attribute 'style' for secur ity reasons.

[WARNING] /Users/radu/workspace/adobe/code/sightly/sightly-tck/src/main/resources/testfiles/scripts/blockstatements/attribute/attribute.html [91:34]: alert('busted'): Refusing to generate attribute 'onclick' f or security reasons.

[INFO] Processed 21 files in 955 milliseconds

**TINFOT BUILD SUCCESS** 

[INFO] ------------------------

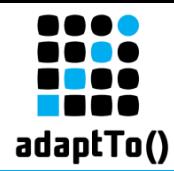

#### The HTL Maven Plugin

```
adaptTo()
   <plugin>
        <groupId>org.apache.sling</groupId>
        <artifactId>htl-maven-plugin</artifactId>
        <version>1.0.0</version>
        <executions>
            <execution>
                 <id>validate-scripts</id>
                 <goals>
                     <goal>validate</goal>
                 </goals>
                 <phase>compile</phase>
            </execution>
        </executions>
   </plugin>
```
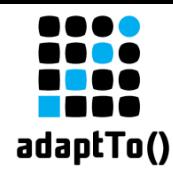

#### The HTL Maven Plugin

1. its only life goal is to validate your scripts  $\odot$ mvn htl:validate

2. it has the following configuration options: sourceDirectory - defaults to \${project.build.sourceDirectory} includes - defaults to \*\*/\*.html excludes failOnWarnings - defaults to false

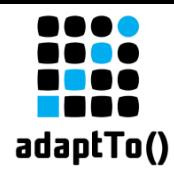

#### The HTL Maven Plugin

3. it's also compatible with M2Eclipse - warnings and errors are available in the Markers view in Eclipse (thanks to @rombert)

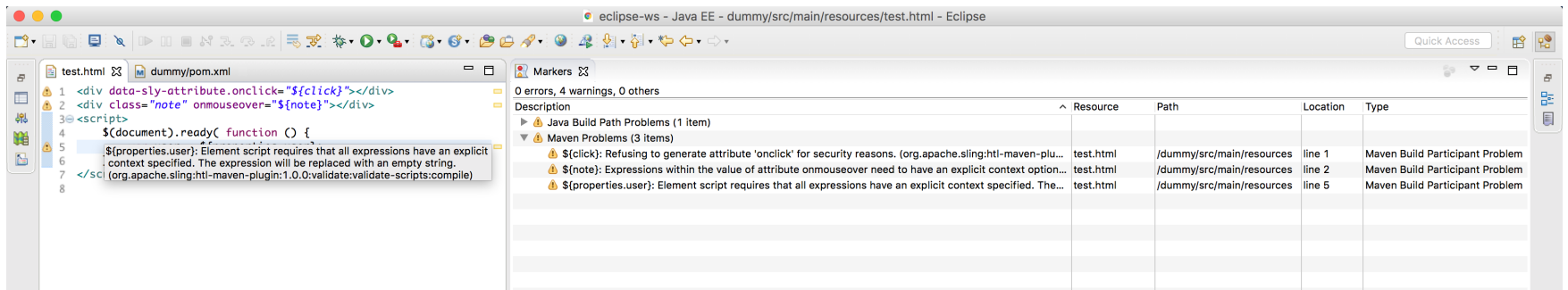

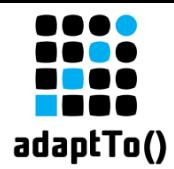

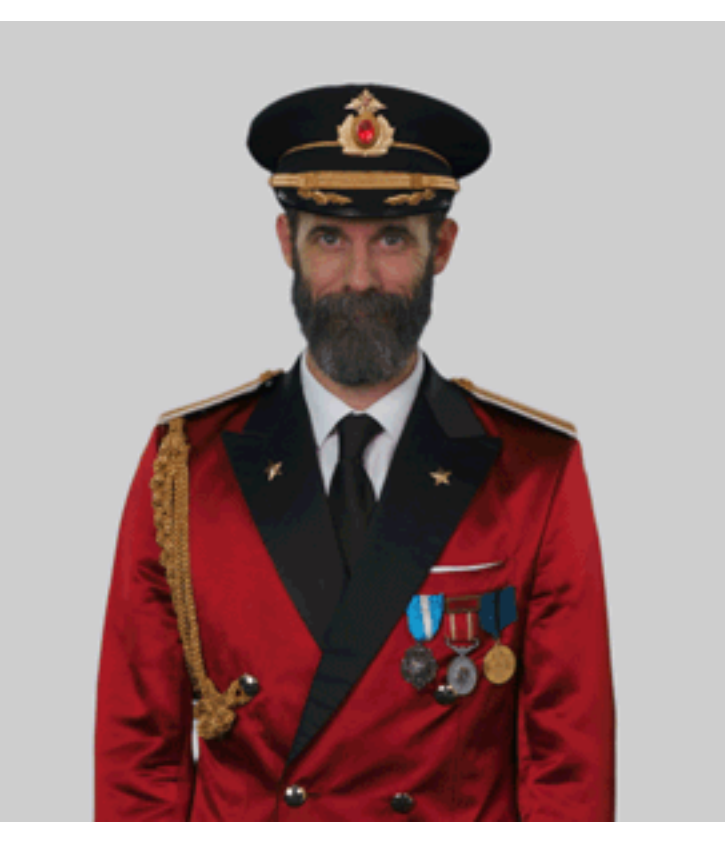

#### adaptTo()

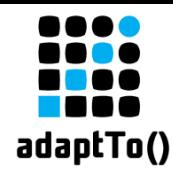

#### Credits & Resources

Captain Obvious - <http://captainobvious.website/> HTL - <https://github.com/apache/sling/tree/trunk/bundles/scripting/sightly> HTL Maven Plugin - [https://sling.apache.org/documentation/development/htl](https://sling.apache.org/documentation/development/htl-maven-plugin.html)[maven-plugin.html](https://sling.apache.org/documentation/development/htl-maven-plugin.html)